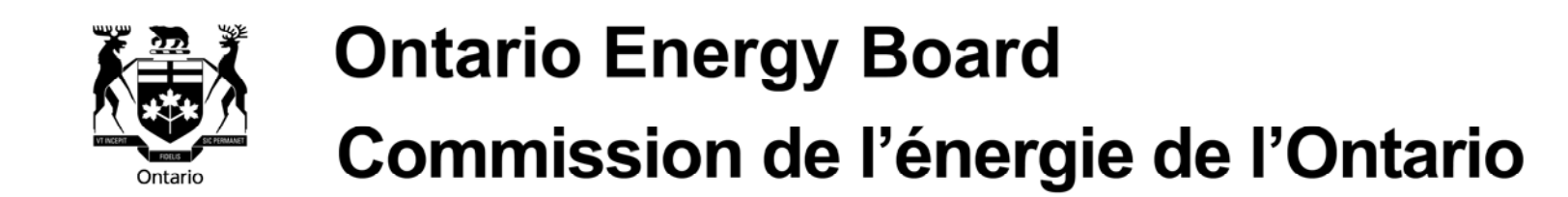

# **REGULATORY ELECTRONIC SUBMISSION SYSTEM (RESS)**

 **DOCUMENT GUIDELINES**

March 2010

## **TABLE OF CONTENTS**

#### INTRODUCTION - 6 -

#### OVERVIEW - 7 -

#### SUPPORT -7-

#### HOW TO SUBMIT A DOCUMENT TO THE BOARD - 9 -

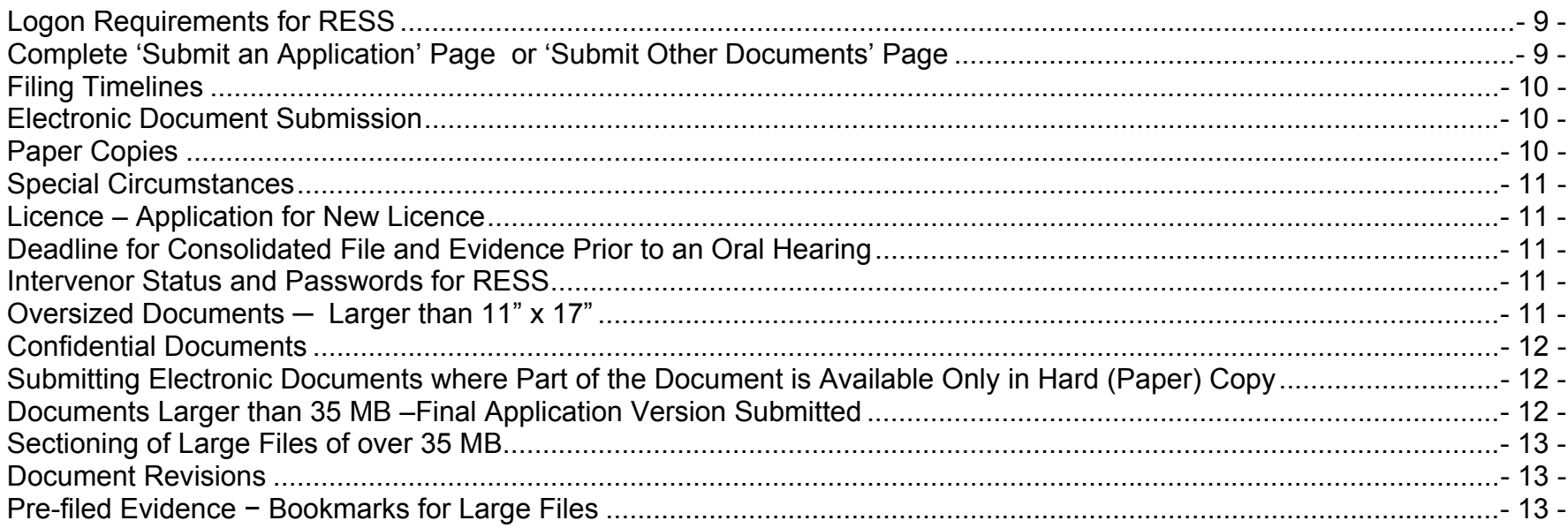

#### **DOCUMENT FORMATS - 14 -**

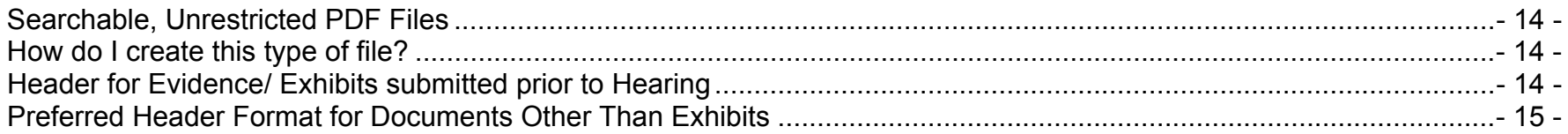

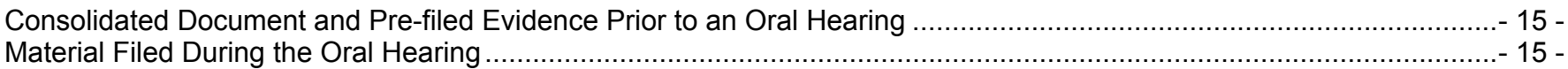

#### **DOCUMENT FILE NAMING CONVENTIONS - 16 -**

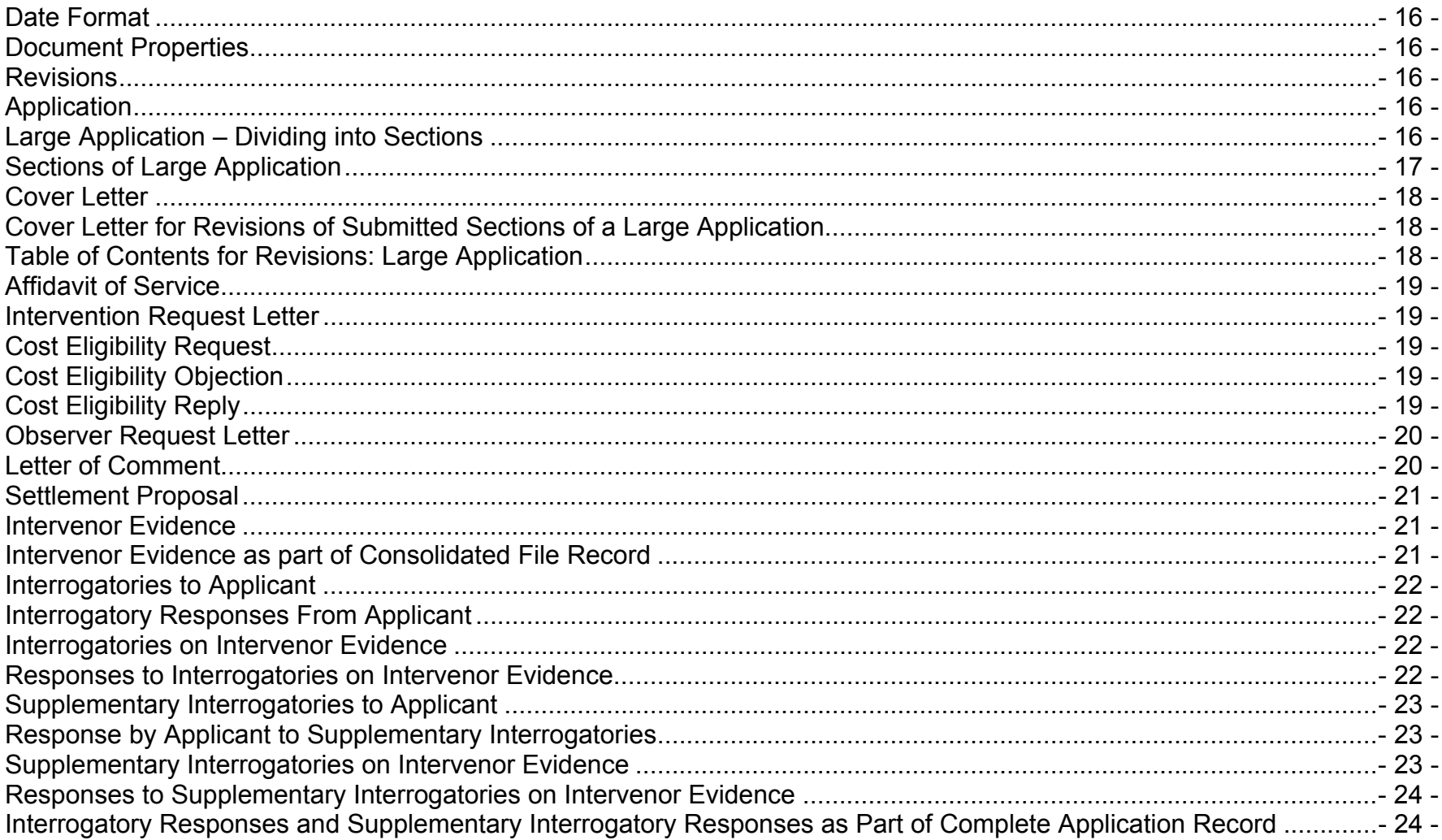

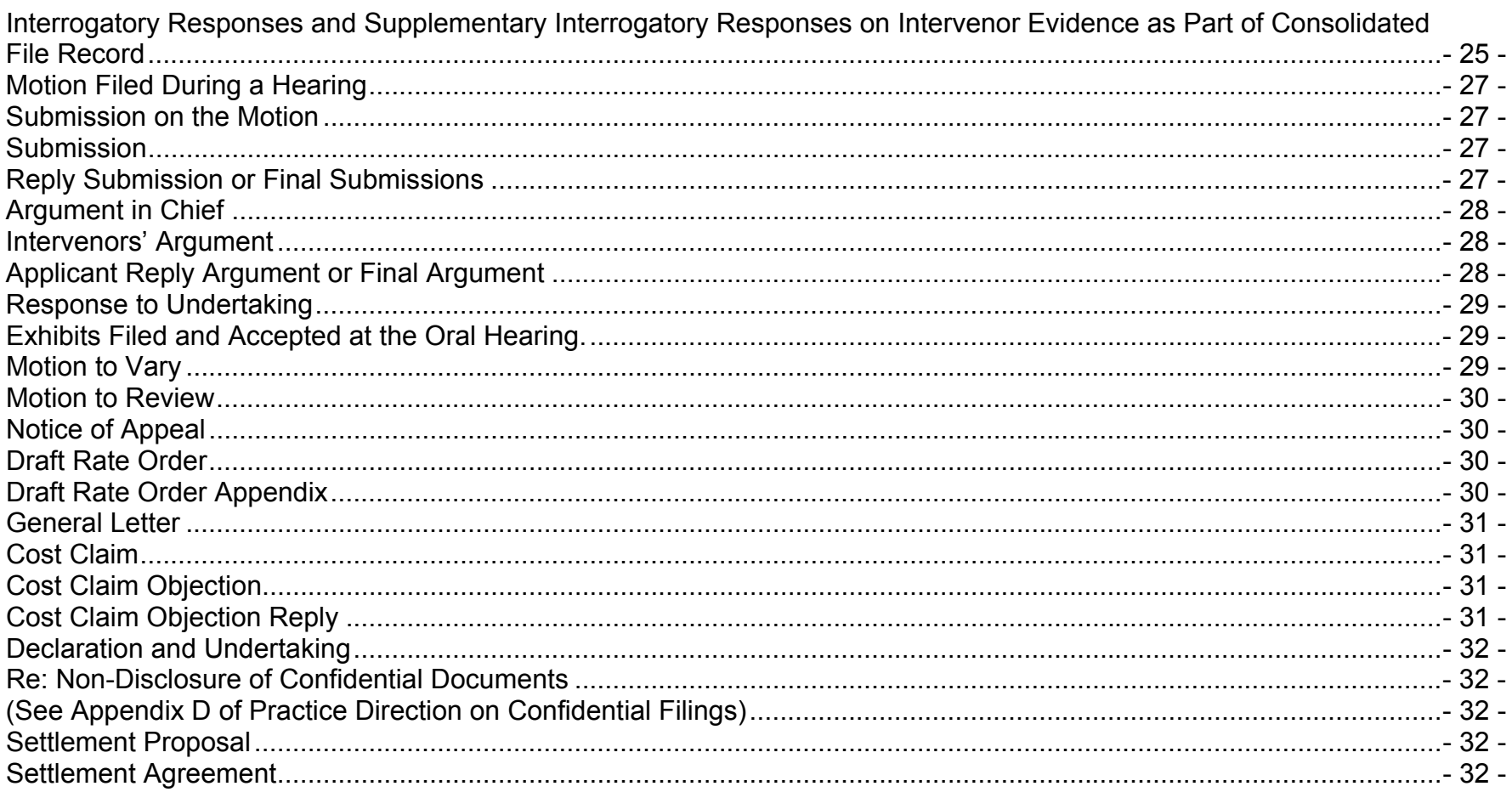

#### OTHER METHODS OF SUBMITTING DOCUMENTS - 33 -

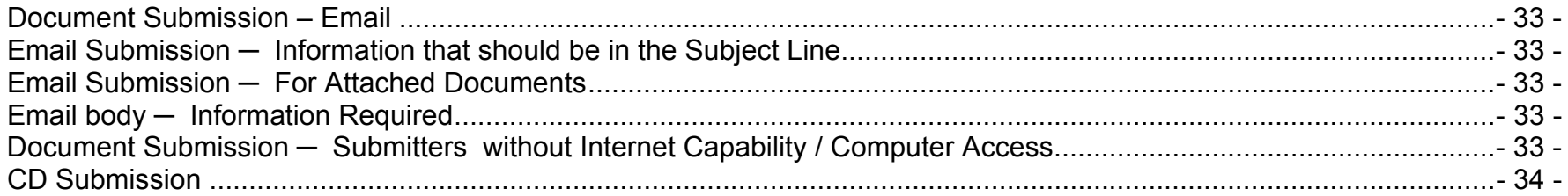

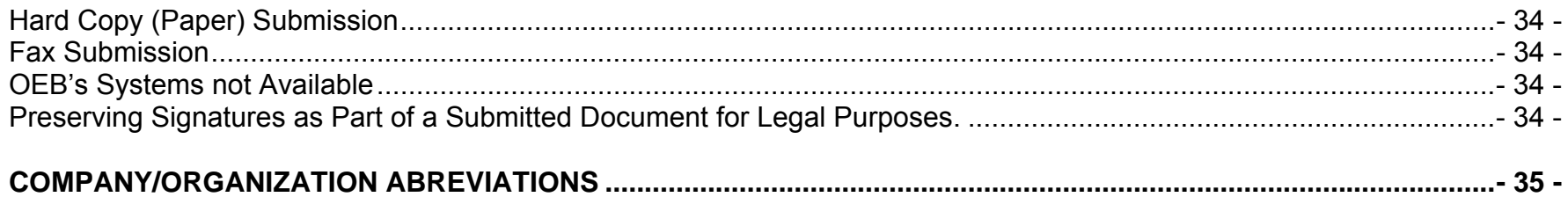

#### **INTRODUCTION**

The Ontario Energy Board ("OEB" or "the Board") uses an electronic-based process, the **Regulatory Electronic Submission System (RESS),** which enables regulated entities and stakeholders to submit, or file, documents online. All applications and submissions related to regulatory matters should follow the guidelines outlined in this document, unless otherwise determined by the Board, for example, by procedural order.

The OEB suite of e-Filing services improves access to the regulatory documents that are available for the public to view. The objectives of the RESS are:

- to allow for timely efficient submission and retrieval of documents via the web;
- to enable the use of electronic documents during a hearing

To meet these objectives this reference document provides guidance for the preparation and submission of documents to RESS.

RESS supports all Board-related applications and related documents that are submitted by an applicant and all participants in an OEB matter, such as:

- applications (except for licences)
- the interrogatory process, including the submission of interrogatory requests (IRs) and responses (IRRs) by registered parties
- submission of exhibits, arguments in chief, supplementary evidence, reply arguments, and other hearing-related documentation where applicable
- exhibits and undertakings filed and accepted at an oral hearing
- comments filed in response to a consultation process

In order to file using RESS, a valid user identification (user ID) and password must be obtained from the OEB. All intervenors intending to participate in an OEB proceeding must first obtain a RESS User ID by applying for access through the OEB website, www.ontarioenergyboard.ca, on the e-Filing Services page, then sending the RESS User ID Request form via email to boardsec@ontarioenergyboard.ca. This is necessary only once – the same registration may be used if the party has intervenor status in other Board proceedings.

Letters of comment submitted by persons who are likely to participate in only one proceeding and who therefore do not require a user ID, should be submitted via email to the Board Secretary at boardsec@ontarioenergyboard.ca or by hard copy. Letters of Comment will be brought to the attention of the Board in the course of the proceeding.

## **OVERVIEW**

This document covers the basics on how to submit a document, standards for the document, conventions for naming files, and provides guidelines for the submission of electronic documents into the Regulatory Electronic Submission System (RESS) by applicants, intervenors, and other participants in hearings and consultations. Its scope does not include retrieval of documents using the OEB Regulatory Document Search (RDS), filing of Regulatory Record-Keeping Requirements (RRR), nor outbound documents issued by the OEB. Although most of these guidelines apply to both oral and written proceedings, some do apply only to oral proceedings and are duly noted.

**NOTE:** In order to adhere to the RESS guidelines, the portable document format (PDF) software, Adobe Professional Version 7 – or higher, is required to create searchable PDF documents. In addition, the type of PDF file created should be a PDF/A file (file format for the long-term archiving of electronic documents). For more information on PDF file creation, please refer to the *RESS Quick Visual Guide* available on the e-Filing Services page of the Board's website.

## **SUPPORT**

RESS users are encouraged to read through these Guidelines to get detailed instructions on document preparation for RESS. If additional assistance is required, please refer to the following resources:

- Contact the Board Secretary Office at boardsec@ontarioenergyboard.ca for **general queries** relating to the guidelines;
- Send a completed RESS User ID request form for activation to the Board Secretary Office at boardsec@ontarioenergyboard.ca, or to notify the Board of any ID or password changes, including the deactivation of accounts;

 For technical questions relating to the guidelines or the RESS portal, contact the OEB IT team at ithelp@ontarioenergyboard.ca.

#### **HOW TO SUBMIT A DOCUMENT TO THE BOARD**

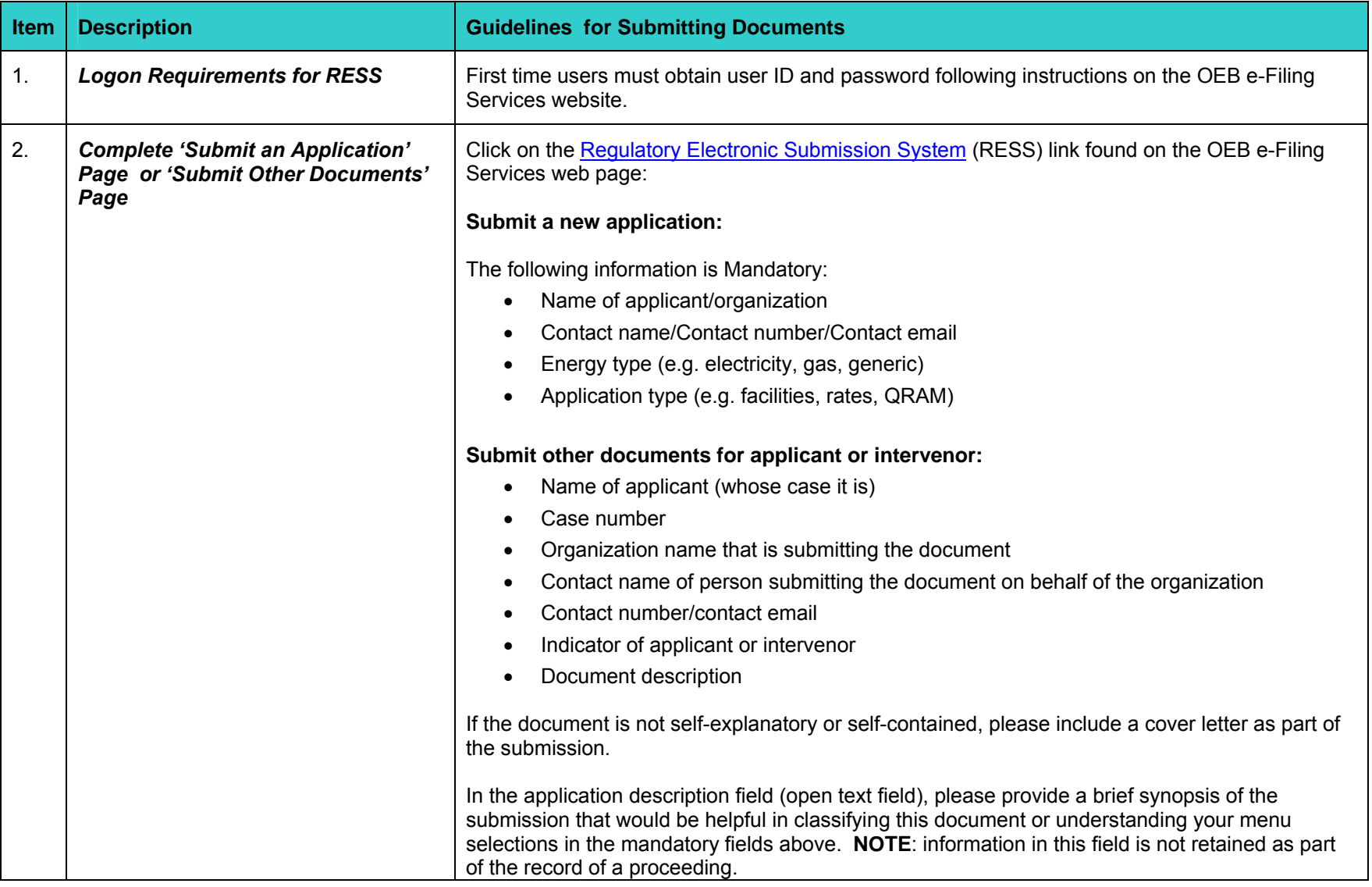

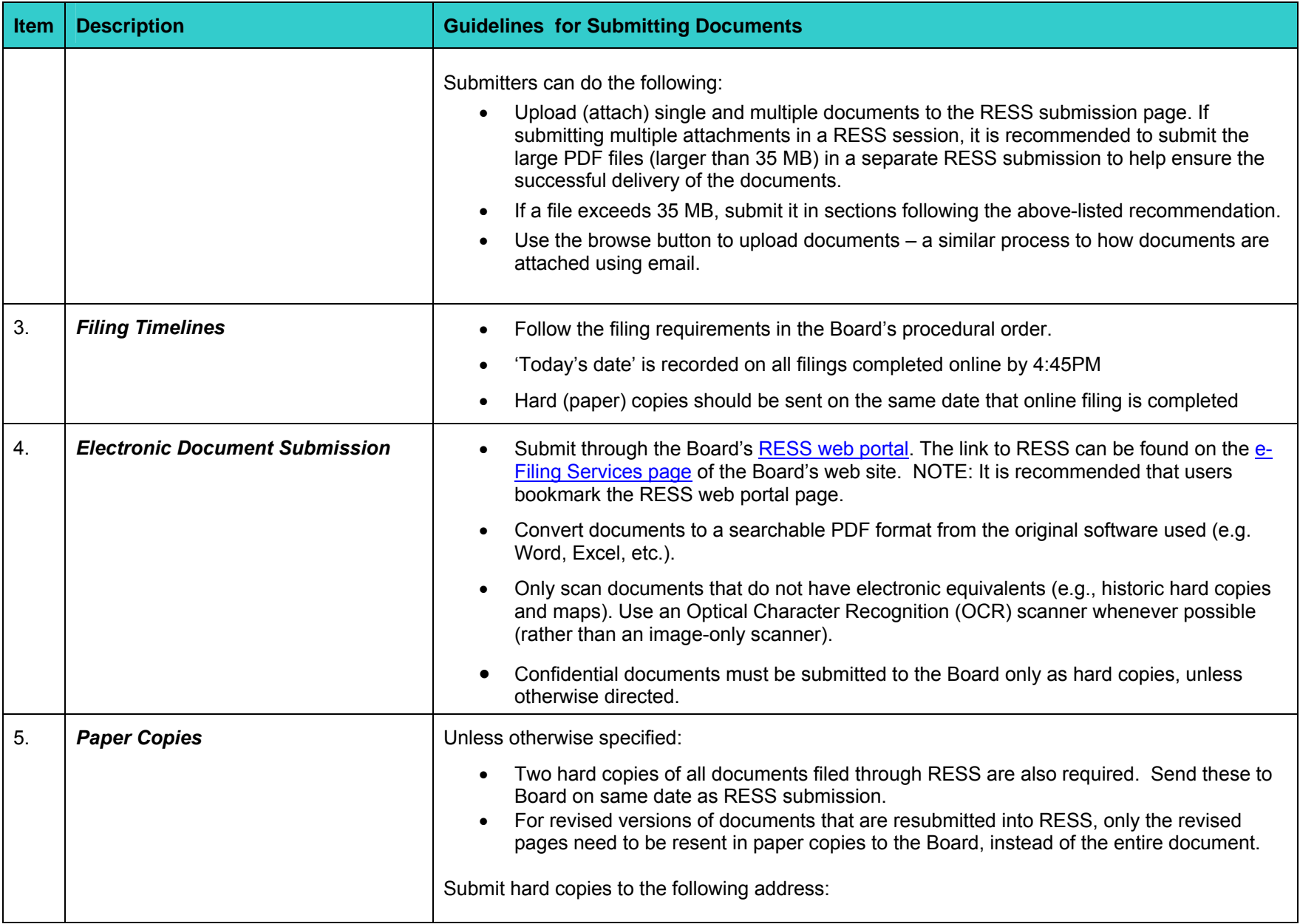

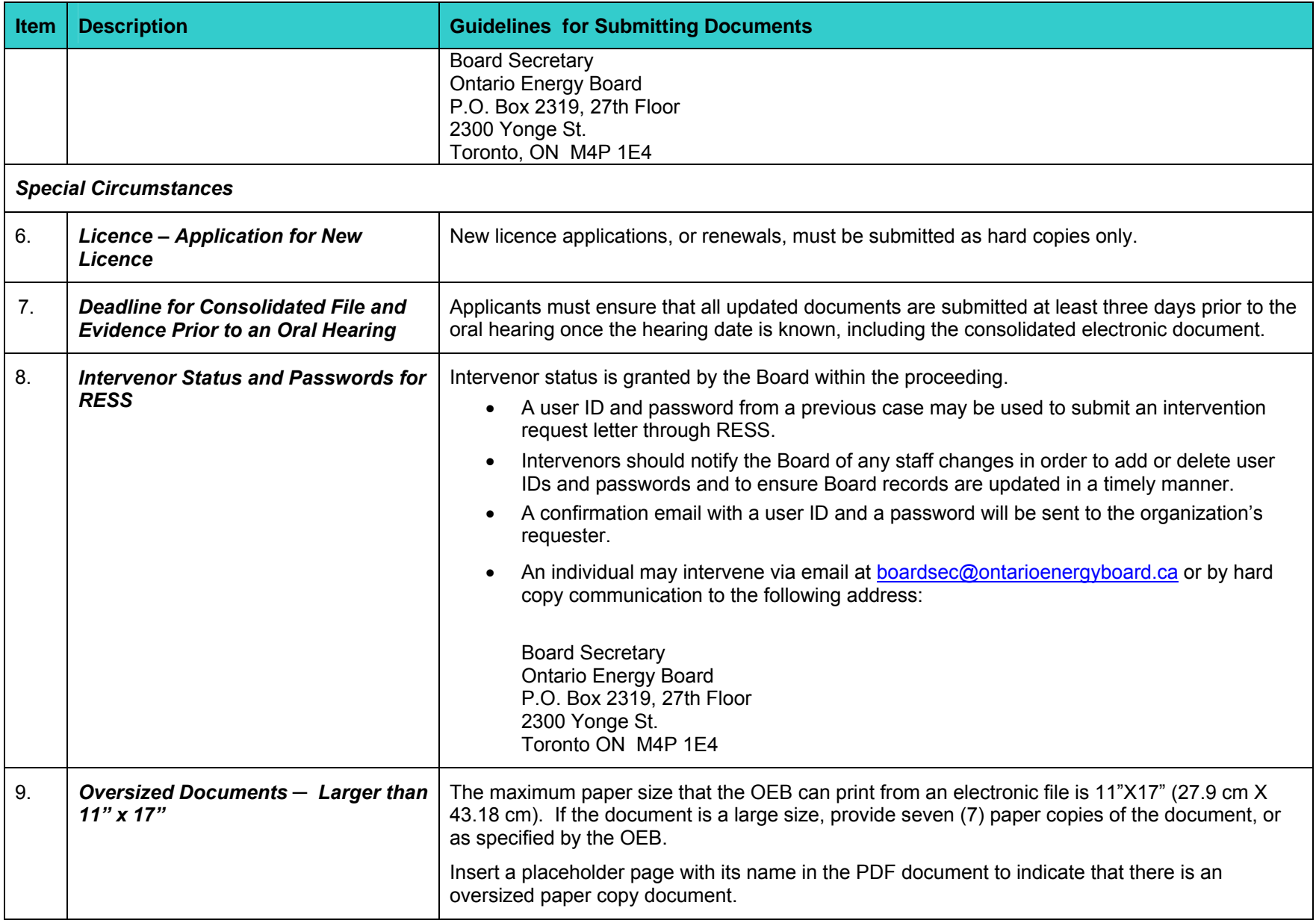

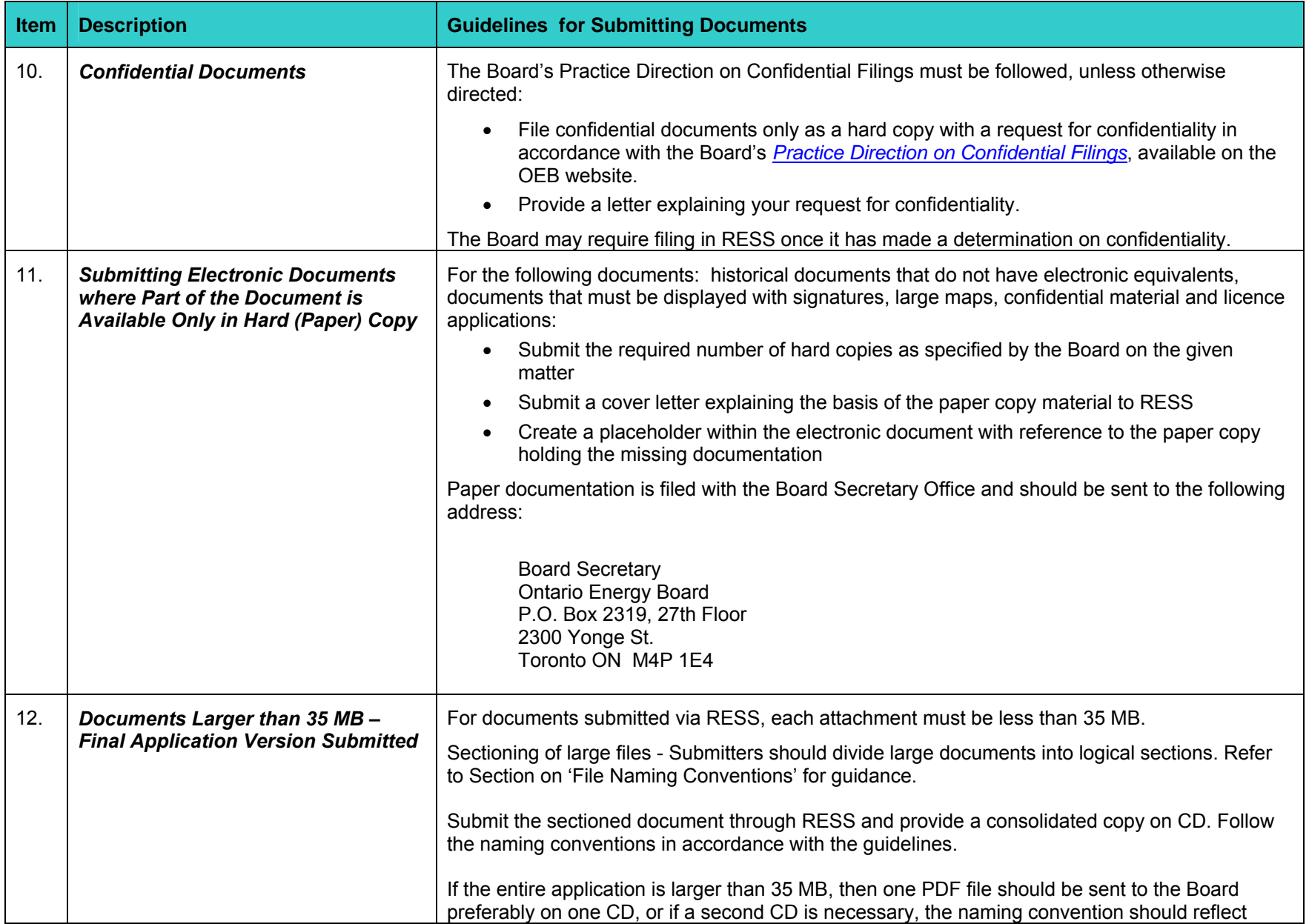

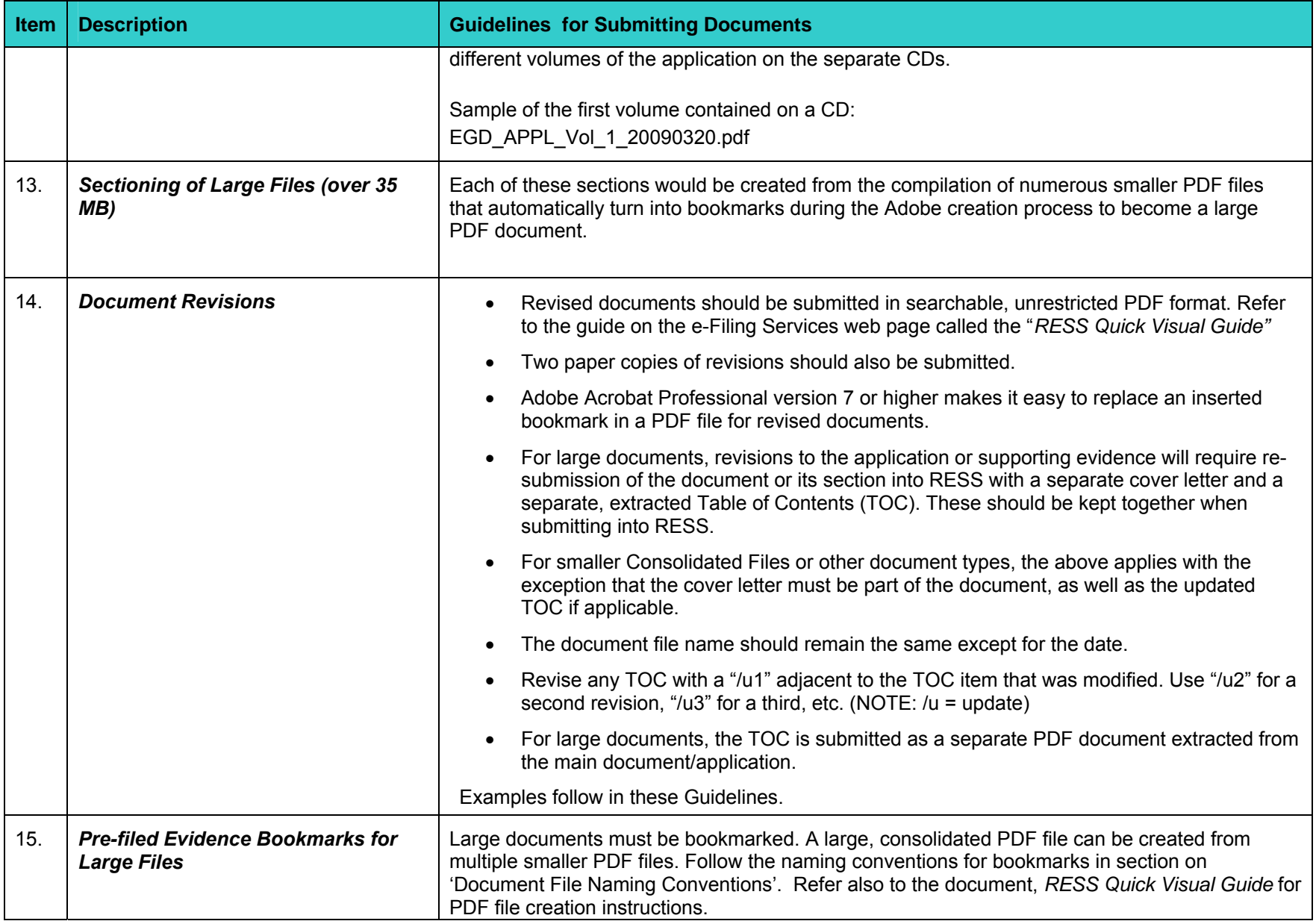

### **DOCUMENT FORMATS**

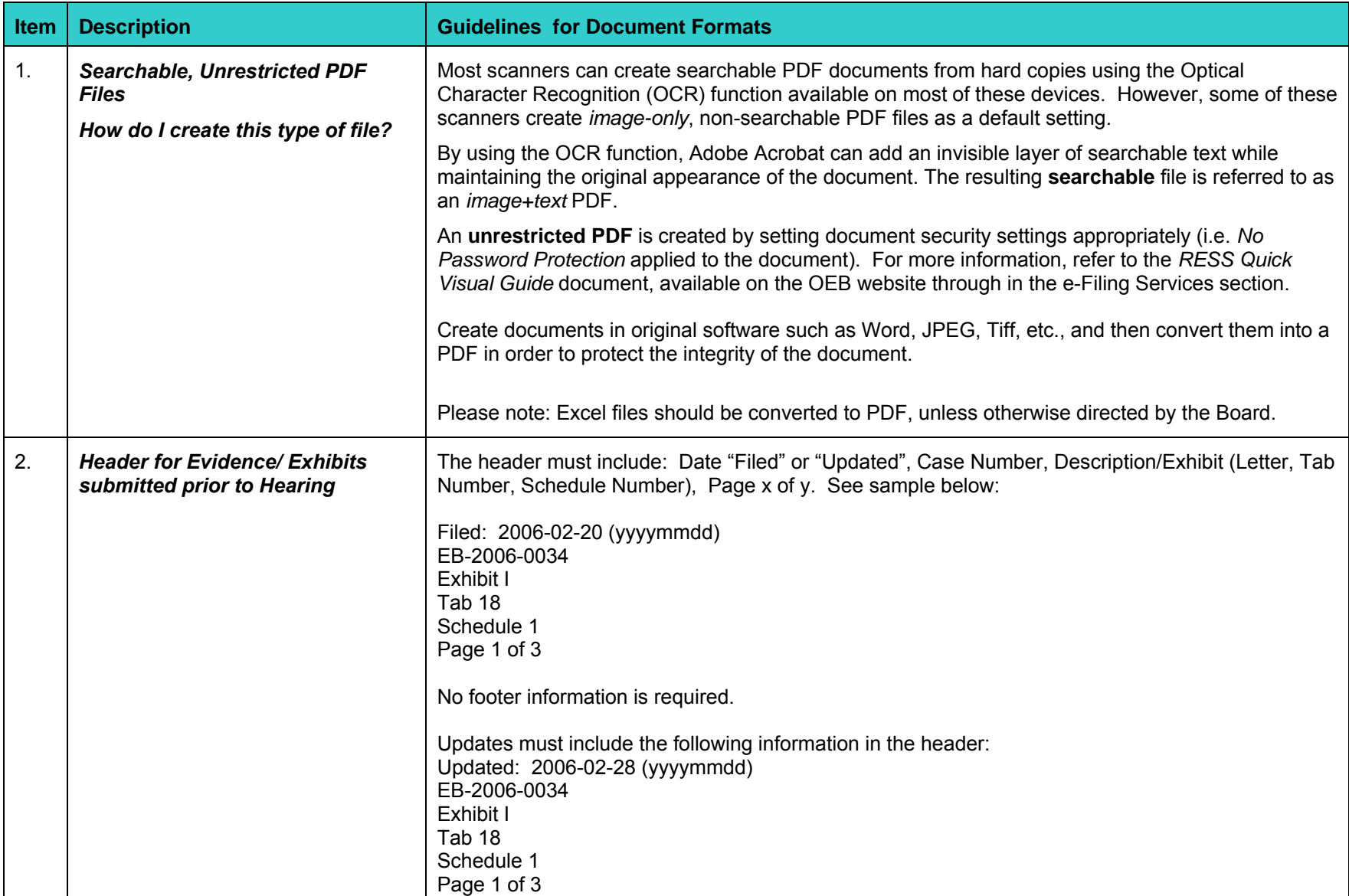

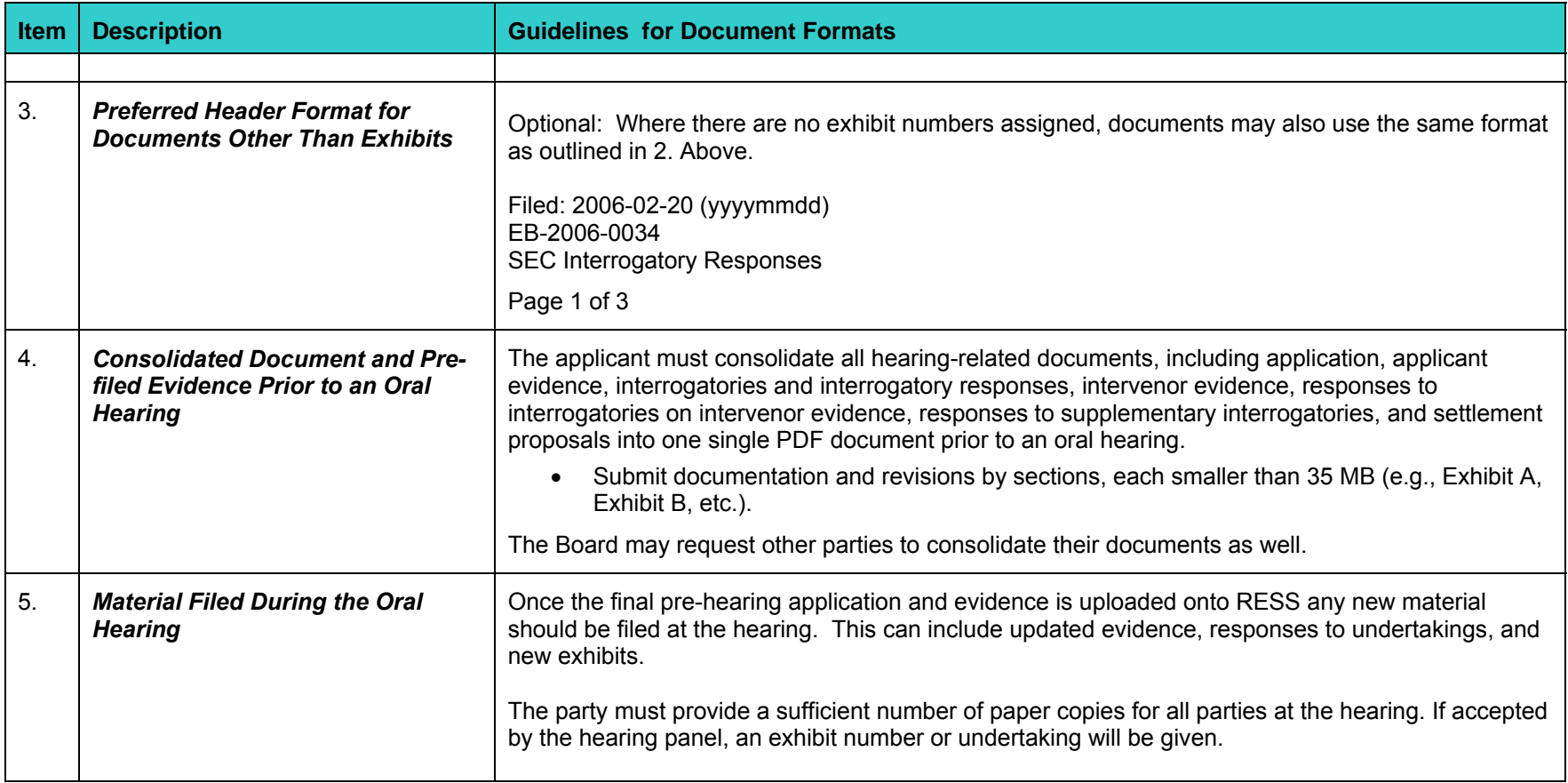

## **DOCUMENT FILE NAMING CONVENTIONS**

The file submitter is responsible for naming the electronic document using the RESS naming conventions. This name becomes the filename used for searching.

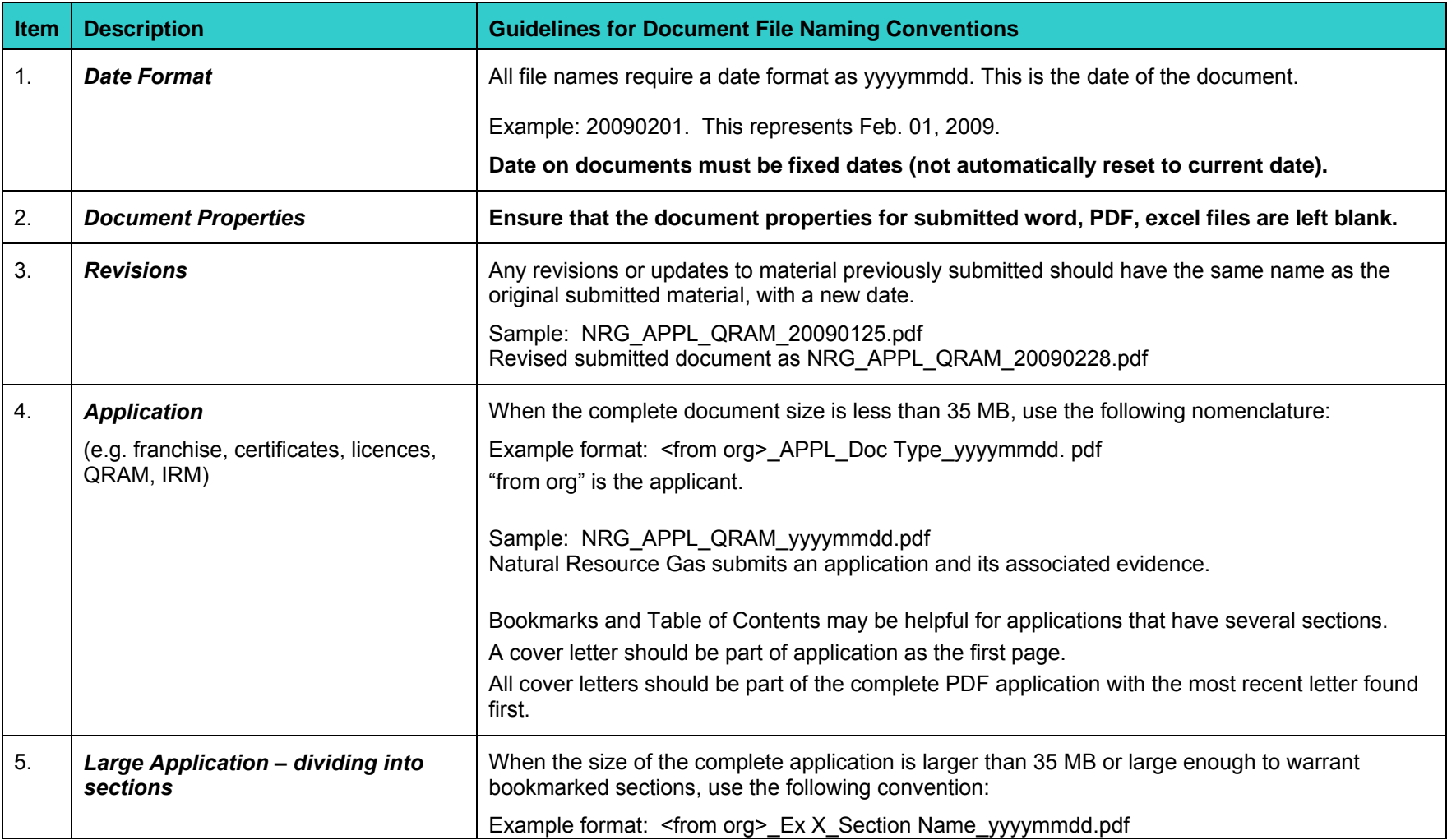

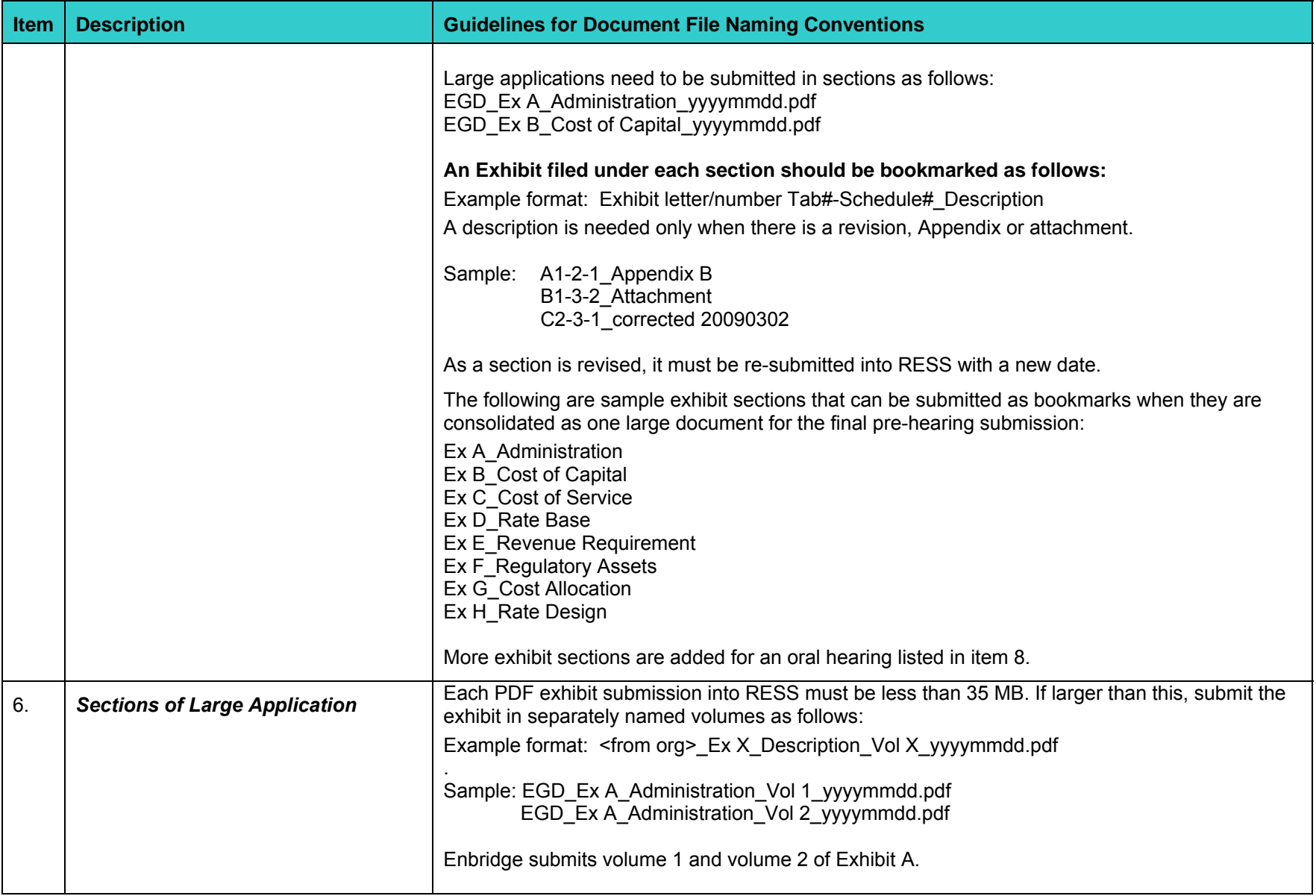

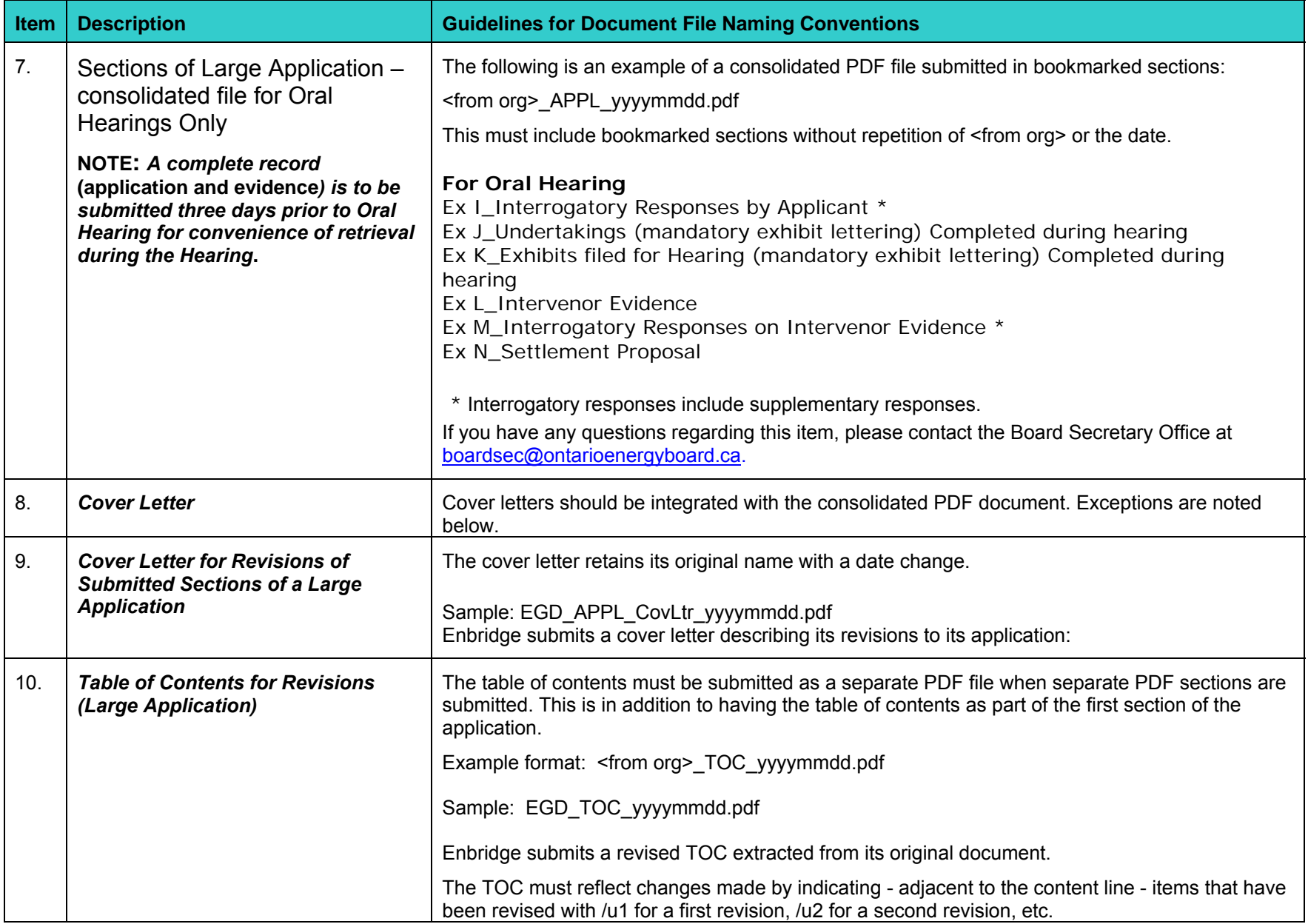

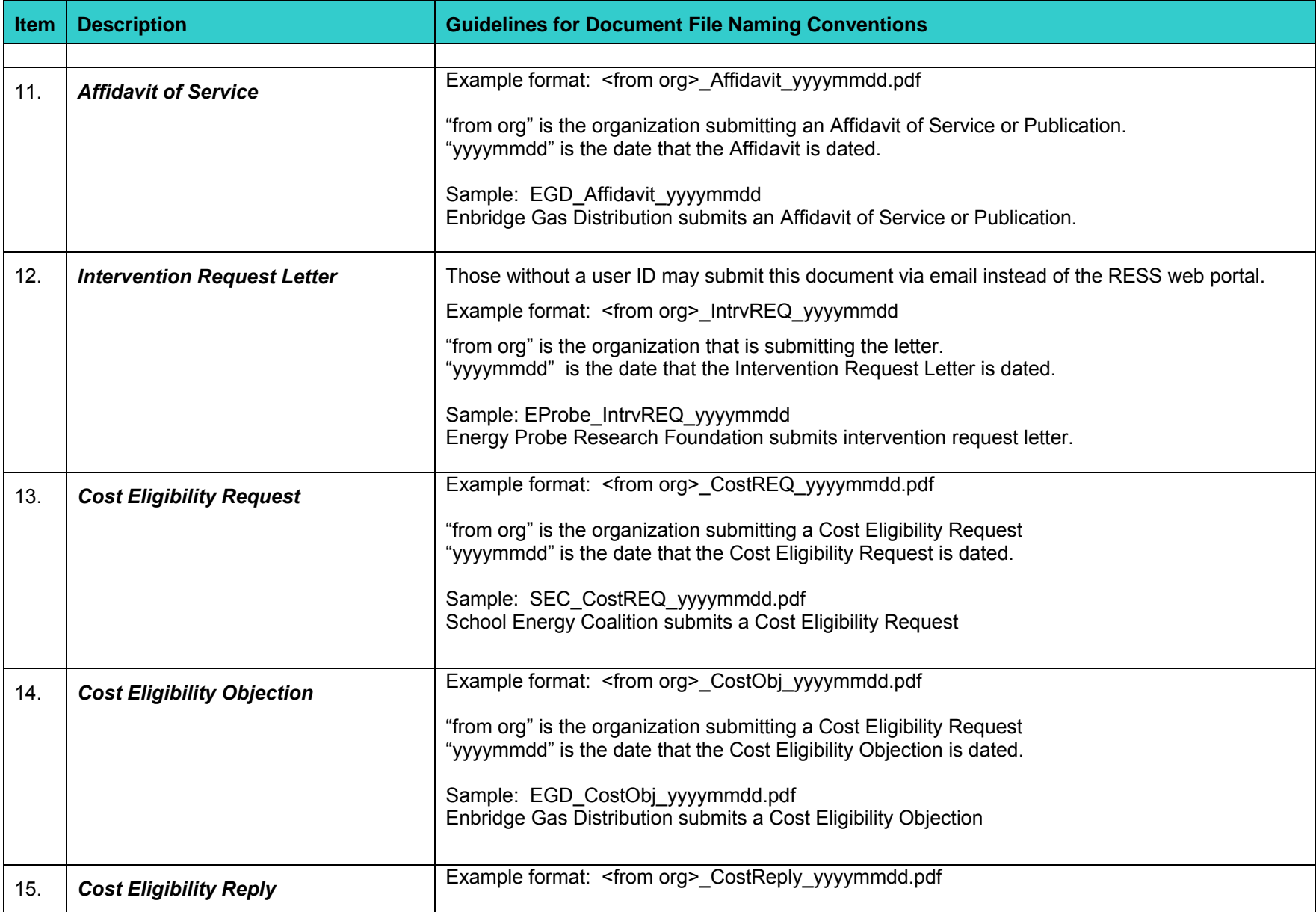

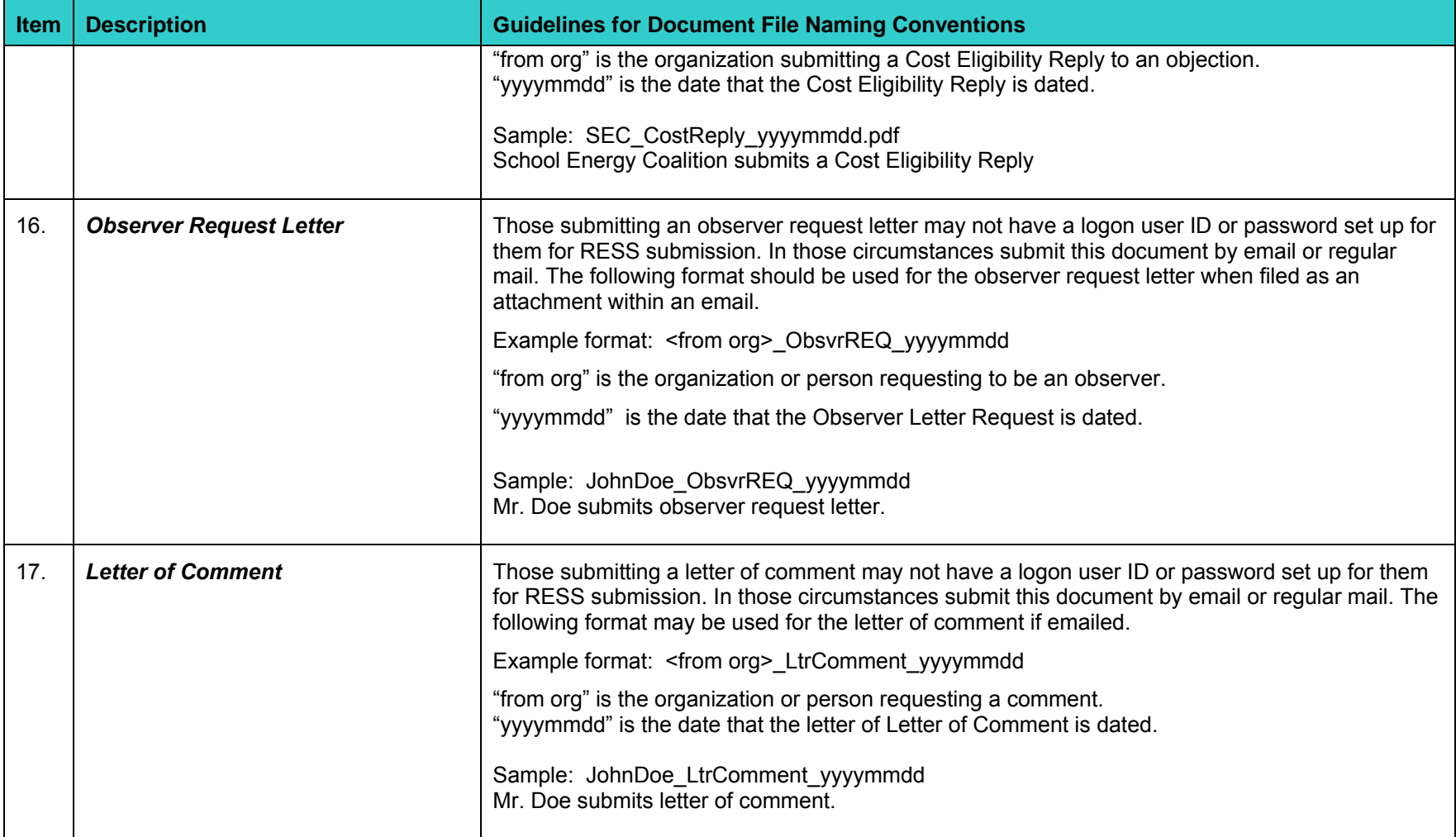

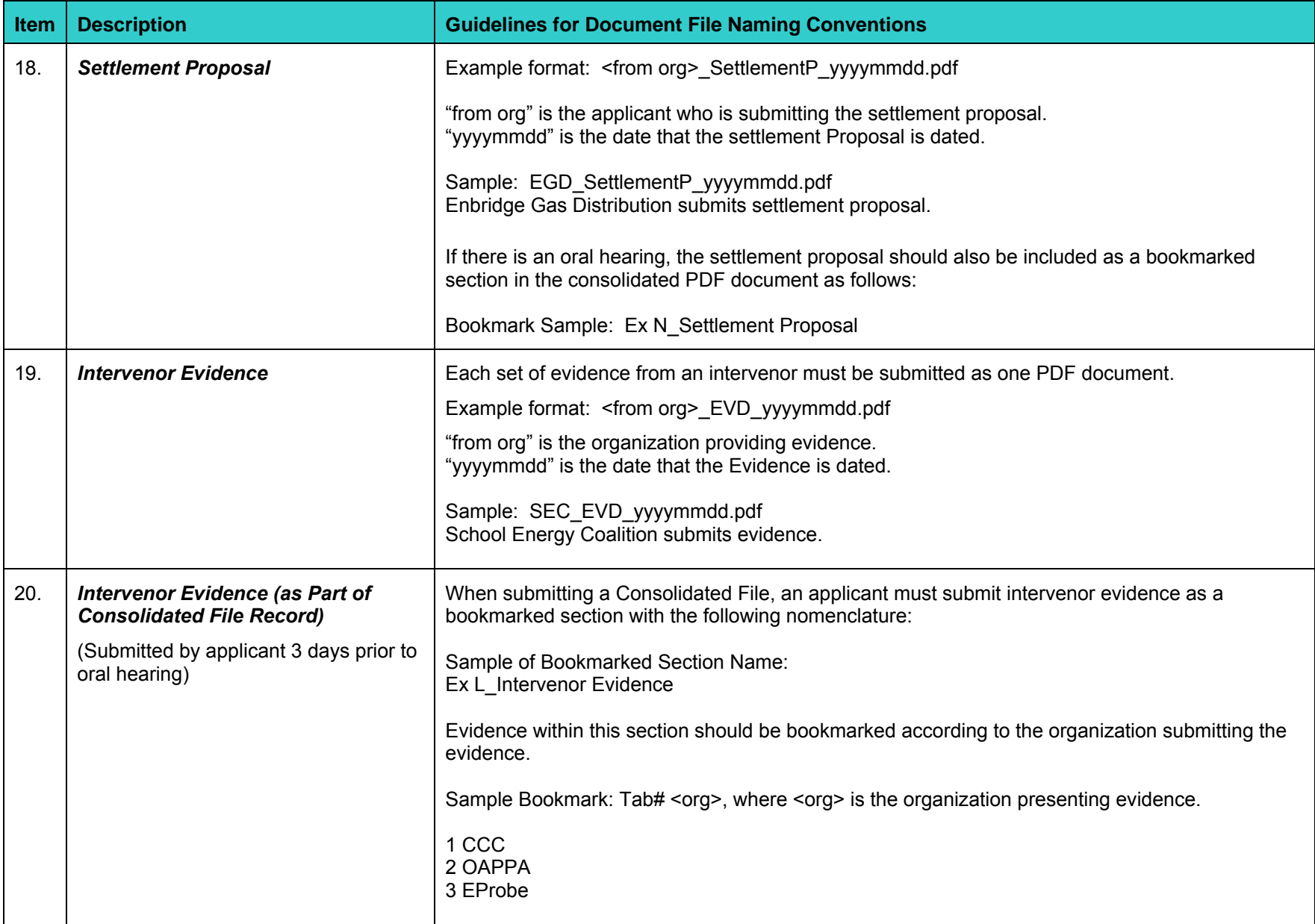

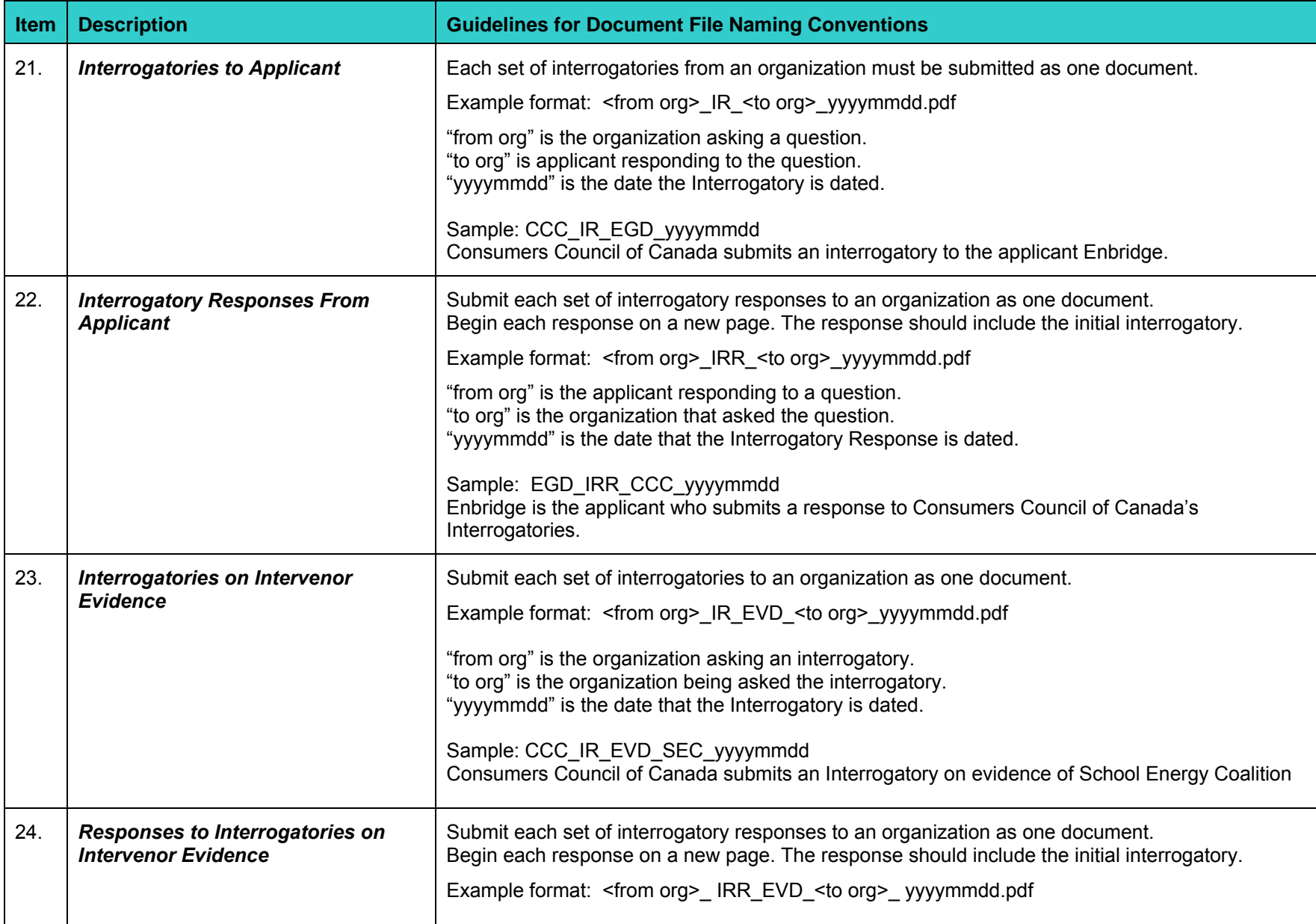

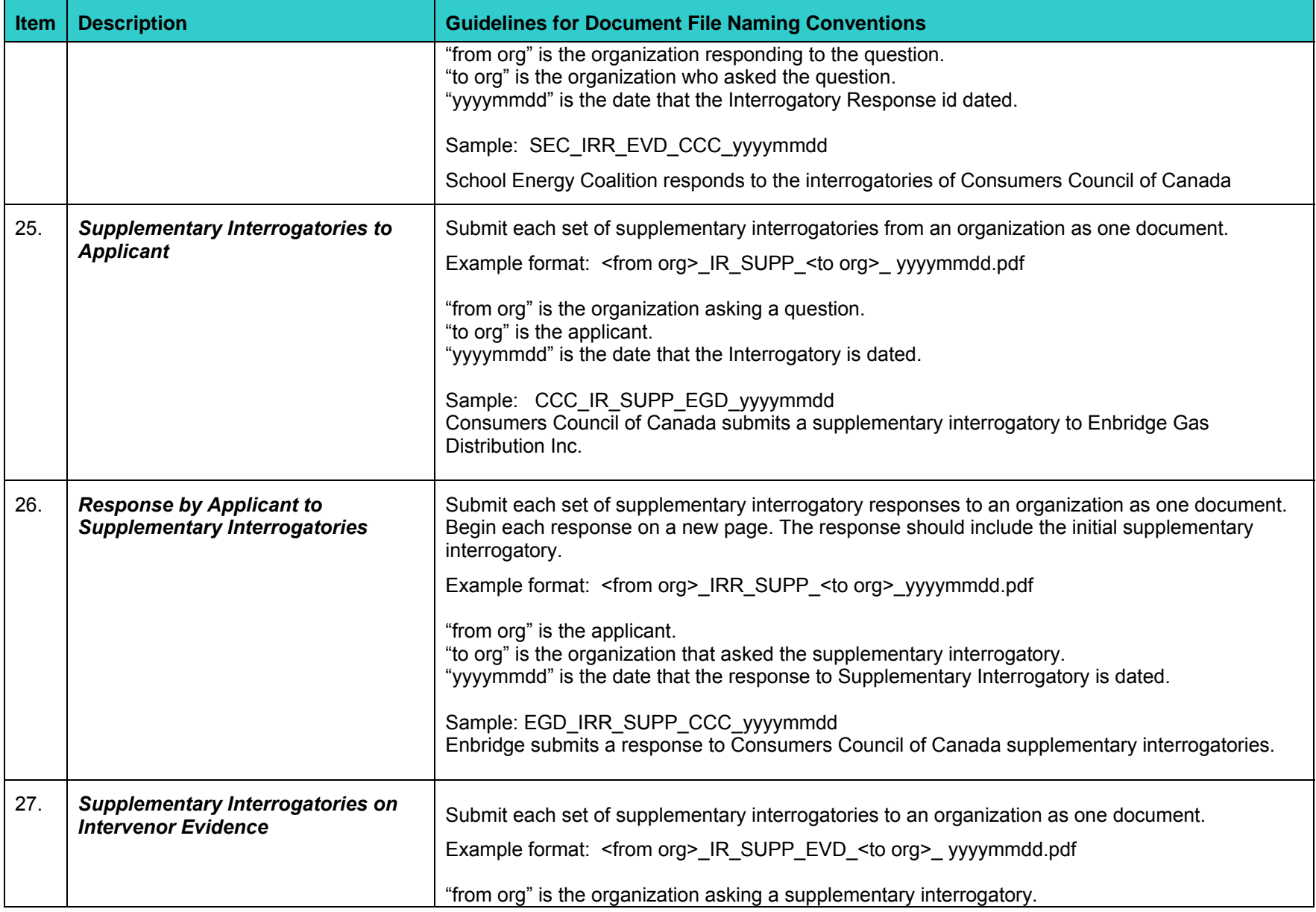

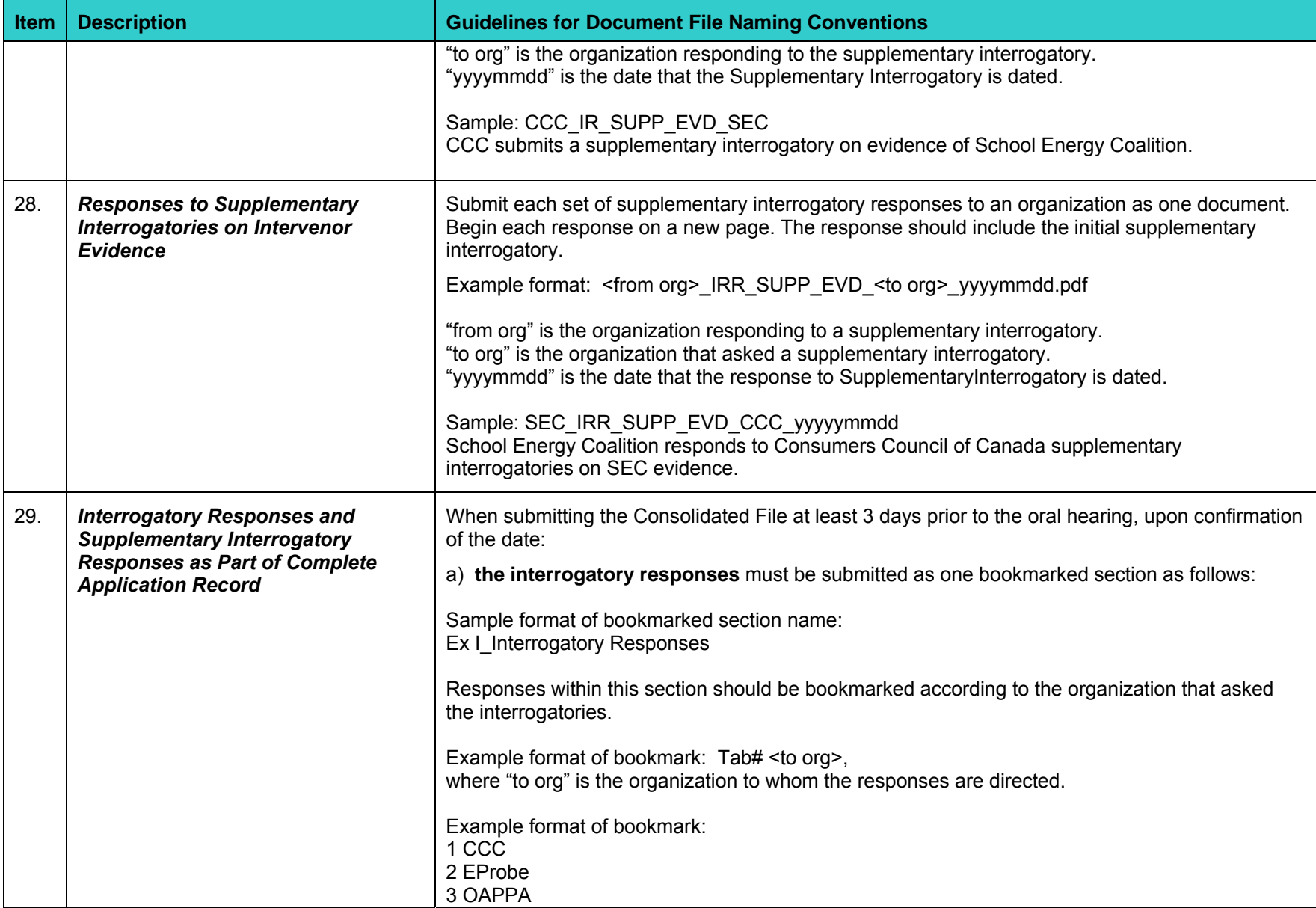

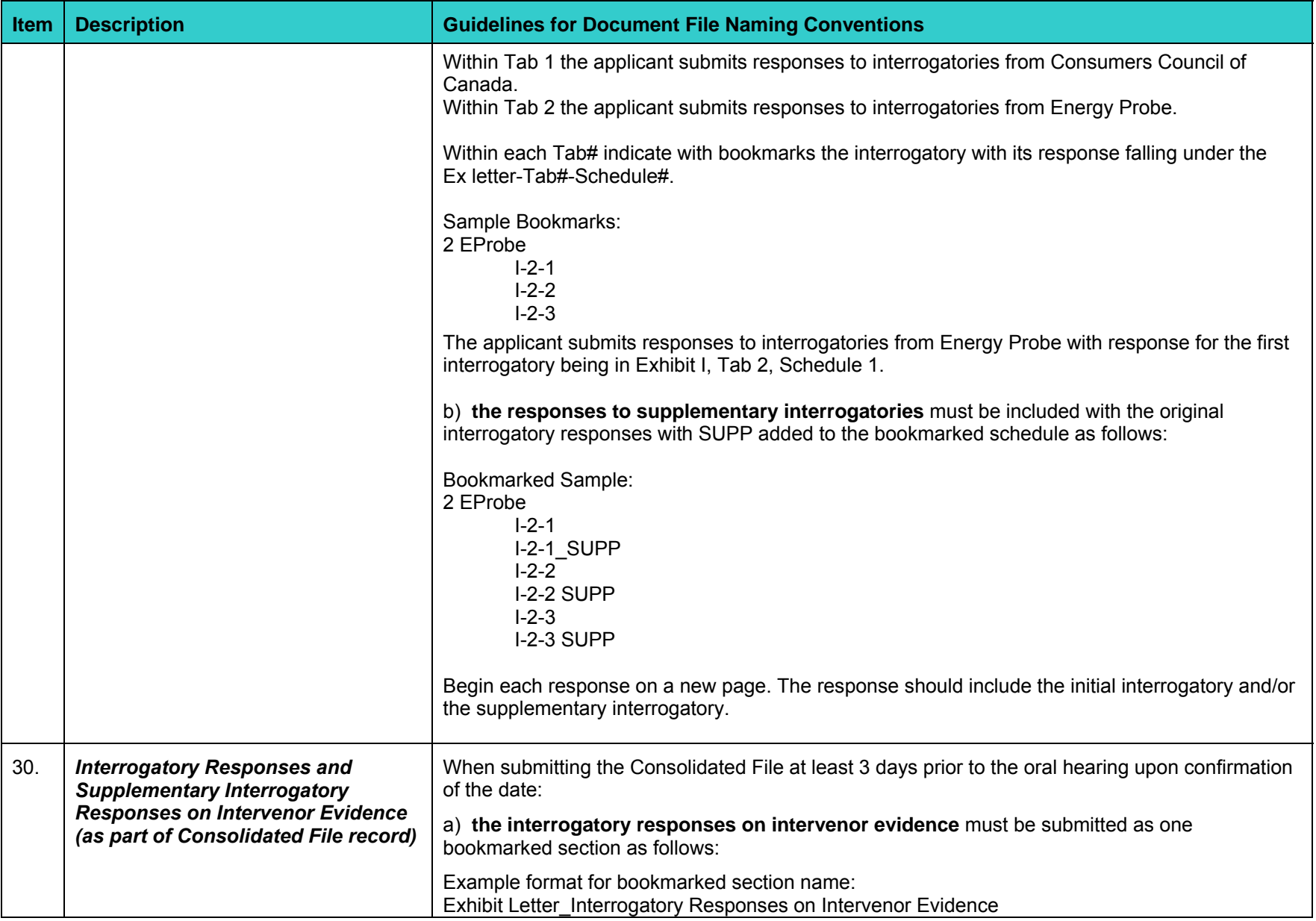

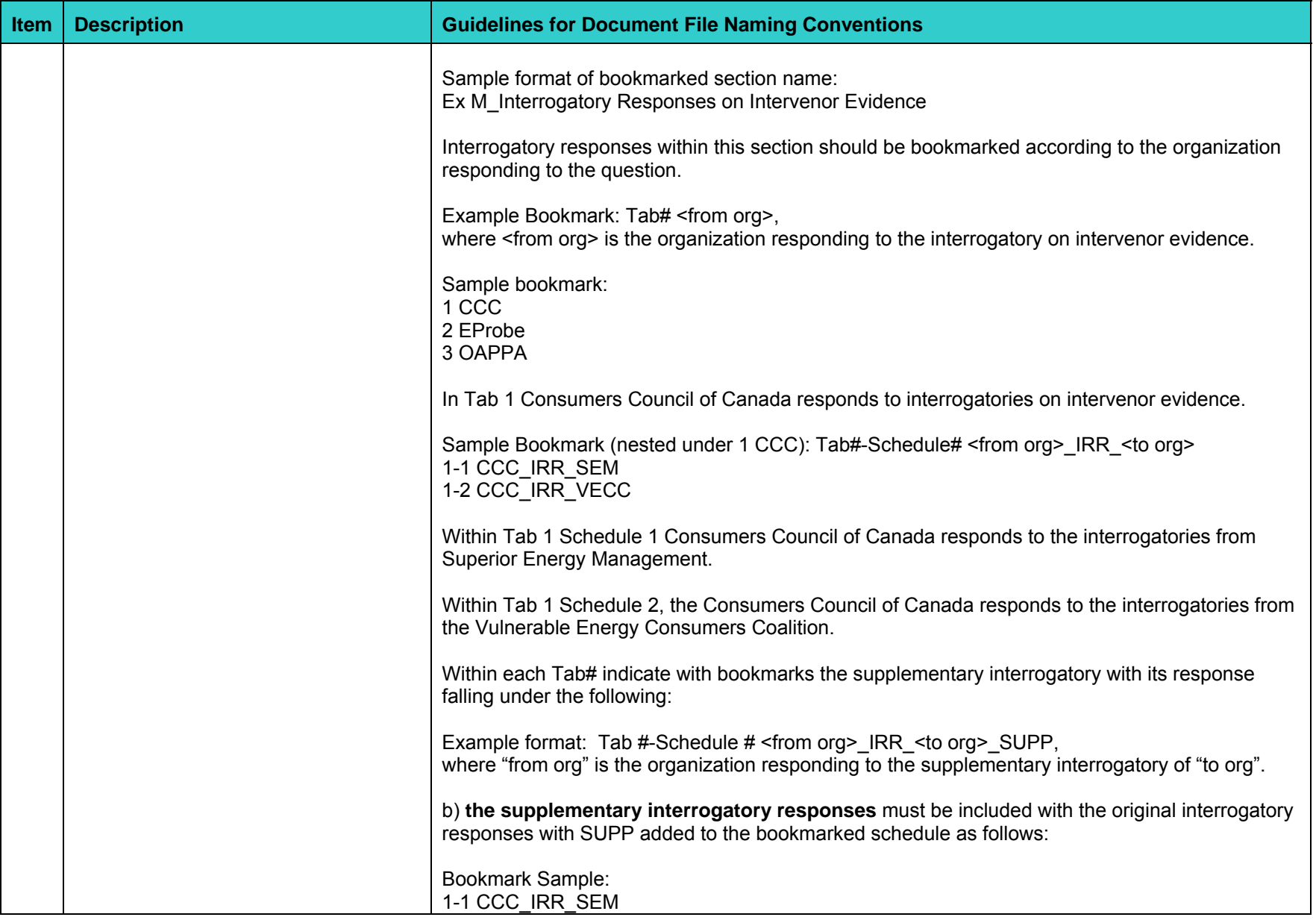

![](_page_26_Picture_94.jpeg)

![](_page_27_Picture_87.jpeg)

![](_page_28_Picture_104.jpeg)

![](_page_29_Picture_80.jpeg)

![](_page_30_Picture_80.jpeg)

![](_page_31_Picture_70.jpeg)

## **OTHER METHODS OF SUBMITTING DOCUMENTS**

Document submission through RESS is preferable. However, there are situations where technology capabilities or login access to RESS is limited or not available. Refer to the following table for alternative methods.

![](_page_32_Picture_113.jpeg)

![](_page_33_Picture_91.jpeg)

### **COMPANY/ORGANIZATION ABREVIATIONS**

![](_page_34_Picture_90.jpeg)

![](_page_35_Picture_98.jpeg)

![](_page_36_Picture_93.jpeg)

![](_page_37_Picture_46.jpeg)